#### 2η Διάλεξη στις Δομές Δεδομένων

Γιάννης Λιβιεράτος

Εθνικό και Καποδιστριακό Πανεπιστήμιο Αθηνών Τμήμα Μαθηματικών

12 Μαρτίου 2024

(ロ) (御) (君) (君) (君) 君 のぬの

#### Περιεχόμενα

#### [Μνήμη](#page-2-0)

[Πίνακες](#page-4-0) [Μονοδιάστατοι Πίνακες](#page-4-0) [Αλγόριθμοι](#page-7-0) [Δισδιάστατοι πίνακες](#page-37-0) [Προβλήματα](#page-41-0)

K ロ ▶ K @ ▶ K 콜 ▶ K 콜 ▶ │ 콜 │ ◆ 9 Q ⊙

2/22

# <span id="page-2-0"></span>Γενική Περιγραφή

- ▶ Σύνολο θέσεων μνήμης.
- ▶ Κάθε θέση μνήμης έχει συγκεκριμένη χωρητικότητά (πχ 1 byte)
- ▶ Κάθε θέση μνήμης έχει μία διεύθυνση.
- ▶ Random Access Memory: Ο χρόνος για προσπέλαση μιας θέσης μνήμης είναι ίδιος για όλες τις θέσεις.

# Μεταβλητές

Σε ένα πρόγραμμα, πριν ή ταυτόχρονα με την αρχικοποίηση μιας μεταβλητής, δηλώνεται ο τύπος της:

*int x, float*  $* p$ *, x* = "*I am a string*"

Ο Η/Υ δεσμεύει κατάλληλο χώρο (θέσεις μνήμης) αναλόγως τον τύπο της κάθε μεταβλητής: π.χ. 1 byte για char, 4 για int κτλ. Θυμάται επίσης την διεύθυνση της θέσης μνήμης από την οποία ξεκινάει η δέσμευση του χώρου.

Σε γλώσσες όπως η *C*, μπορεί να γίνει και απευθείας δέσμευση θέσεων μνήμης ώστε να χρησιμοποιηθούν από το πρόγραμμα:

 $(int *)$ *malloc*( $sizeof(int) * 5$ );

Όλοι οι τύποι μεταβλητών δεσμεύουν σταθερό, δηλαδή *O*(1), πλήθος θέσεων μνήμης.

Απλοποιητική παραδοχή: Θα θεωρούμε ότι όλοι οι τύποι μεταβλητών δεσμεύουν 1 θέση μνήμης.

4/22

### <span id="page-4-0"></span>Περιεχόμενα

#### [Μνήμη](#page-2-0)

#### [Πίνακες](#page-4-0) [Μονοδιάστατοι Πίνακες](#page-4-0)

[Αλγόριθμοι](#page-7-0) [Δισδιάστατοι πίνακες](#page-37-0)

K ロ > K @ ▶ K 콜 > K 콜 > 『 콜 → ⊙ Q ⊙

5/22

#### Γενικά

- ▶ Βασικά χαρακτηριστικά:
	- Στατική δομή,
	- Δέσμευση συνεχόμενων θέσεων μνήμης,
	- Συνήθως αποθηκεύουν δεδομένα ίδιου τύπου.
- ▶ Βασικές λειτουργίες:
	- Αρχικοποίηση/δημιουργία:

$$
array = [], \ char[76] array, A = zeros(100)
$$

- Προσπέλαση/ανάκτηση στοιχείου στην *i*-οστή θέση:

#### *A*[*i*]

- Καταχώρηση/ενημέρωση στοιχείου στην *i*-οστή θέση:

$$
A[i] = 73
$$

K ロ ▶ K @ ▶ K 할 ▶ K 할 ▶ ① 할 → ① 익 안 6/22

#### Πόροι

#### Πίνακας *A* = 1 *× n*

- *⋄* Χώρος: *O*(*n*).
- *⋄* Χρόνος:
	- ▶ Διάσχιση: *O*(*n*).
	- ▶ Αρχικοποίηση: *O*(*n*).
	- ▶ Εύρεση μήκους (*length*(*A*)): *O*(*n*), εκτός αν έχει ήδη δηλωθεί.
	- ▶ Προσπέλαση/καταχώρηση στοιχείων στην θέση *i*: *O*(1).

### <span id="page-7-0"></span>Περιεχόμενα

#### [Μνήμη](#page-2-0)

[Πίνακες](#page-4-0) [Μονοδιάστατοι Πίνακες](#page-4-0) [Αλγόριθμοι](#page-7-0) [Δισδιάστατοι πίνακες](#page-37-0)

> K ロ ▶ K @ ▶ K 할 ▶ K 할 ▶ ... 할  $2990$

8/22

Ταξινόμηση ήδη ταξινομημένων πινάκων

Θα δούμε αλγορίθμους ταξινόμησης πολυπλοκότητας *O*(*n* 2 ) και *O*(*n* log *n*). Θα δείξουμε ότι υπό συνθήκες, το *O*(*n* log *n*) είναι αυστηρό (tight bound).

### Ταξινόμηση ήδη ταξινομημένων πινάκων

Θα δούμε αλγορίθμους ταξινόμησης πολυπλοκότητας *O*(*n* 2 ) και *O*(*n* log *n*). Θα δείξουμε ότι υπό συνθήκες, το *O*(*n* log *n*) είναι αυστηρό (tight bound).

Έστω πίνακες ακέραιων *A* και *B*, με τα στοιχεία τους σε φθίνουσα σειρά. Να γραφεί αλγόριθμος που δημιουργεί πίνακα *C* με τα στοιχεία των *A* και *B* σε φθίνουσα σειρά, χρονικής πολυπλοκότητας *O*(length(*A*) + length(*B*)).

(ロ) (個) (目) (目) (目) 目 のQC

#### Ταξινόμηση ήδη ταξινομημένων πινάκων

Θα δούμε αλγορίθμους ταξινόμησης πολυπλοκότητας *O*(*n* 2 ) και *O*(*n* log *n*). Θα δείξουμε ότι υπό συνθήκες, το *O*(*n* log *n*) είναι αυστηρό (tight bound).

Έστω πίνακες ακέραιων *A* και *B*, με τα στοιχεία τους σε φθίνουσα σειρά. Να γραφεί αλγόριθμος που δημιουργεί πίνακα *C* με τα στοιχεία των *A* και *B* σε φθίνουσα σειρά, χρονικής πολυπλοκότητας *O*(length(*A*) + length(*B*)).

Με βάση τα παραπάνω, ξέρουμε ότι υπάρχει αλγόριθμος χρονικής πολυπλοκότητας *O*((length(*A*) + length(*B*))<sup>2</sup> ) (ποιος;).

*⋄* Αν *A, B* δεν είναι ταξινομημένοι: COMBINE $(A, B)$  # *int*  $A[n], B[m]$ 

- 1:  $C = []$ 2: **for**  $i = 1, ..., n$  **do** 3:  $C[i] = A[i]$ 4: **end for** 5: **for**  $j = 1, ..., m$  **do** 6:  $C[n + j] = B[j]$ 7: **end for**
- 8: **return** SORT(*C*) # Κάποια γνωστή *O*(*n* log *n*) ταξινόμηση

*⋄* Αν *A, B* δεν είναι ταξινομημένοι: COMBINE $(A, B)$  # *int*  $A[n], B[m]$ 

1:  $C = []$ 2: **for**  $i = 1, ..., n$  **do** 3:  $C[i] = A[i]$ 4: **end for** 5: **for**  $j = 1, ..., m$  **do** 6:  $C[n + j] = B[j]$ 7: **end for** 8: **return** SORT(*C*) # Κάποια γνωστή *O*(*n* log *n*) ταξινόμηση

 $O(n) + O(m) + O((n+m)\log(n+m)) = O(((n+m)\log(n+m)).$ 

K ロ K K @ K K 통 K X 통 K 등 X D Q Q Q 10/22 *⋄* Αν *A, B* δεν είναι ταξινομημένοι: COMBINE $(A, B)$  # *int*  $A[n], B[m]$ 

1:  $C = []$ 2: **for**  $i = 1, ..., n$  **do** 3:  $C[i] = A[i]$ 4: **end for** 5: **for**  $j = 1, ..., m$  **do** 6:  $C[n + j] = B[j]$ 7: **end for** 8: **return** SORT(*C*) # Κάποια γνωστή *O*(*n* log *n*) ταξινόμηση  $O(n) + O(m) + O((n+m)\log(n+m)) = O(((n+m)\log(n+m)).$ 

$$
c_1n + c_2m + c_3(n + m) \log(n + m) \leq^{(c_4 = \max\{c_1, c_2, c_3\})}
$$
  

$$
c_4((n + m) + (n + m) \log(n + m)) \leq^{(c=2c_4)}
$$
  

$$
c(n + m) \log(n + m).
$$

K ロ K K @ K K 통 K X 통 K 등 X D Q Q Q 10/22

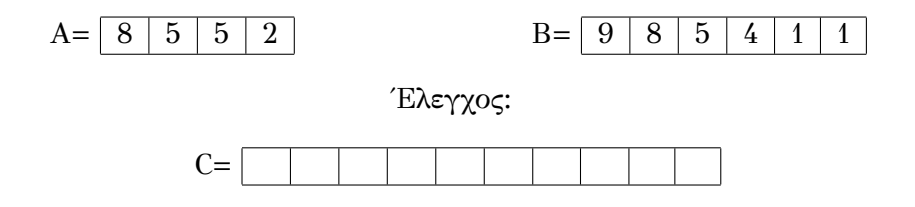

K □ ▶ K @ ▶ K 콜 ▶ K 콜 ⊁ / 콜 / ⊙ Q Q ^ 11/22

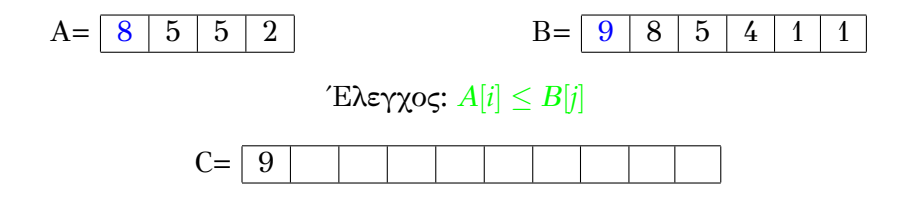

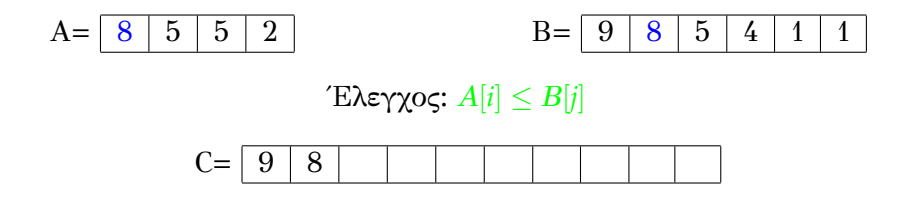

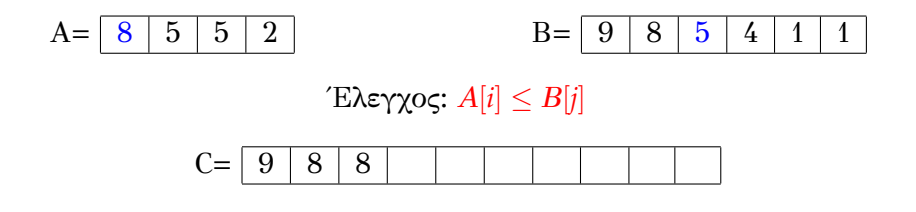

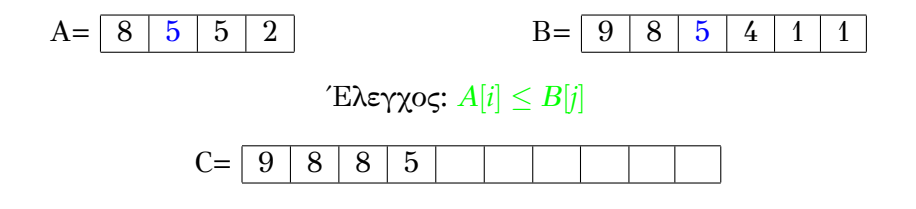

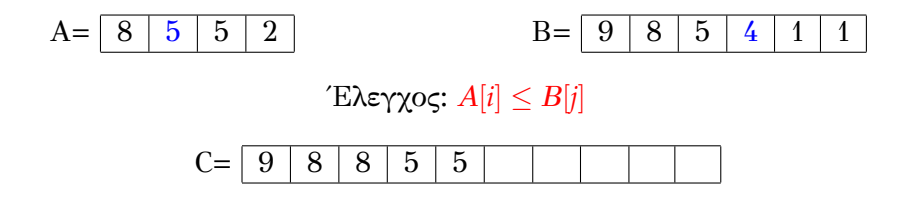

K ロ X イ団 X X モ X X モ X ミ コ X の Q Q Q 11/22

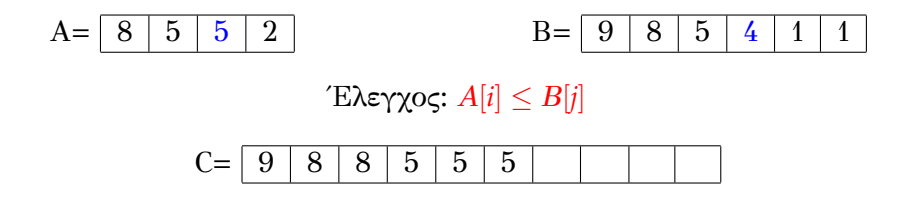

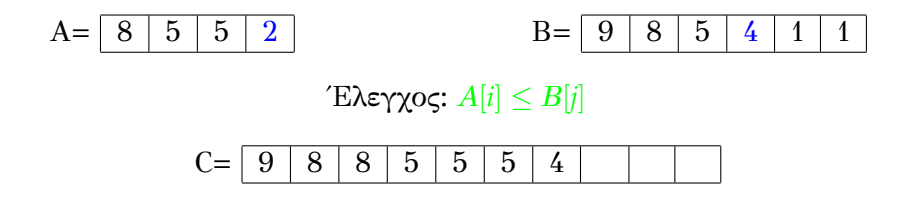

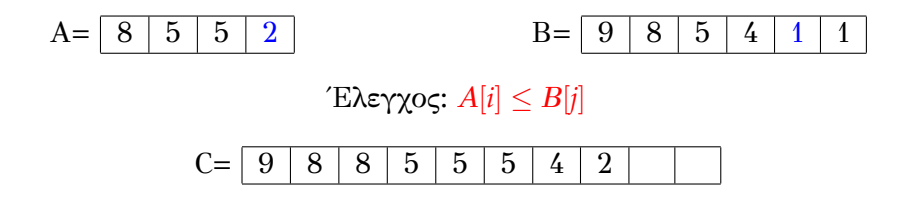

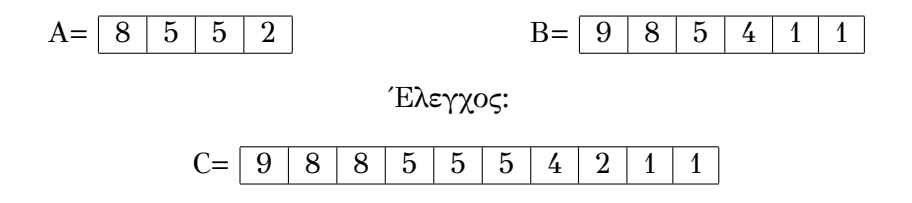

K □ ▶ K @ ▶ K 콜 ▶ K 콜 ⊁ / 콜 / ⊙ Q Q 11/22 COMBINESORTED(*A, B*) # *int A*[*n*]*, B*[*m*] σε φθίνουσα σειρά

12/22

イロト イ団ト イミト イミト ニミー つんぴ

1: 
$$
C = []
$$
,  $i = j = 1$   
\n2: **for**  $k = 1, ..., n + m$  **do**  
\n3: **if**  $i = n + 1$  **then**  
\n4:  $C[k : n + m] = B[j : m]$   
\n5: **else if**  $j = m + 1$  **then**  
\n6:  $C[k : n + m] = A[i : n]$   
\n7: **else if**  $A[i] \le B[j]$  **then**  
\n8:  $C[k] = B[j], j += 1$   
\n9: **else**  
\n10:  $C[k] = A[i], i += 1$   
\n11: **end if**  
\n12: **end for**  
\n13: **return** C

COMBINESORTED(*A, B*) # *int A*[*n*]*, B*[*m*] σε φθίνουσα σειρά

1: 
$$
C = []
$$
,  $i = j = 1$   
\n2: **for**  $k = 1, ..., n + m$  **do**  
\n3: **if**  $i = n + 1$  **then**  
\n4:  $C[k : n + m] = B[j : m]$   
\n5: **else if**  $j = m + 1$  **then**  
\n6:  $C[k : n + m] = A[i : n]$   
\n7: **else if**  $A[i] \le B[j]$  **then**  
\n8:  $C[k] = B[j], j += 1$   
\n9: **else**  
\n10:  $C[k] = A[i], i += 1$   
\n11: **end if**  
\n12: **end for**  
\n13: **return** C

 $O(n+m)$  με pre-process  $O(n \log n + m \log m)$ Πότε μας συμφέρει το pre-process?

# Ταξινόμηση φραγμένου πίνακα

Έστω πίνακας μη-αρνητικών ακεραίων μήκους *n*.

Προ-επεξεργασία *O*(*n*): *M* = max*A*, *m* = min*A*.

Στόχος: Ταξινόμηση στοιχείων σε αύξουσα σειρά, σε  $O(n + M - m \gamma)$ ρόνο.

Υπόδειξη: Να μην γίνει χρήση "συγκριτικού αλγορίθμου", δηλαδή αλγορίθμου που συγκρίνει τα στοιχεία του *A* μεταξύ τους.

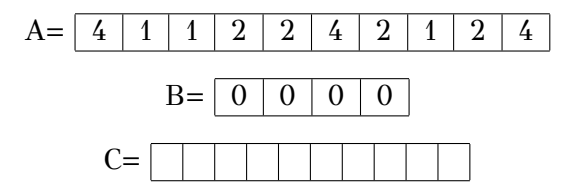

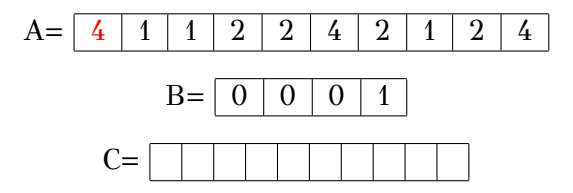

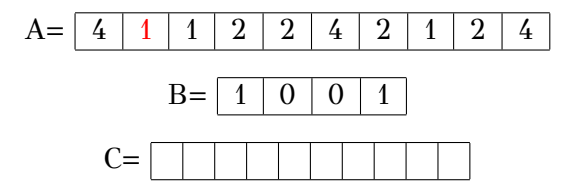

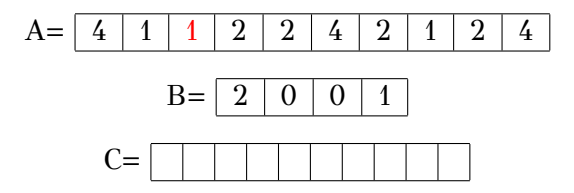

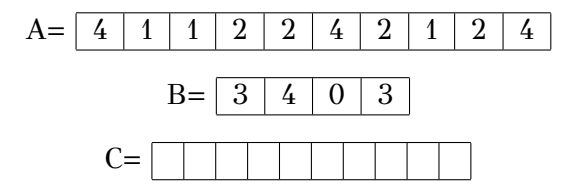

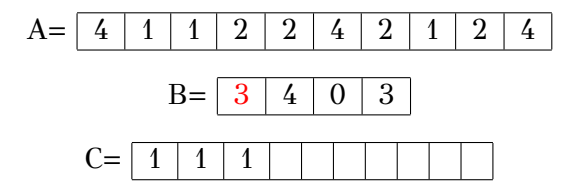

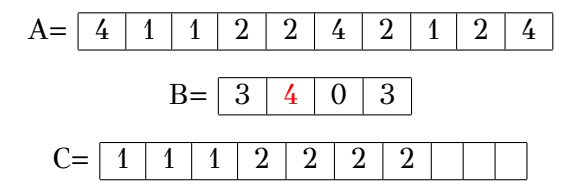

14/22

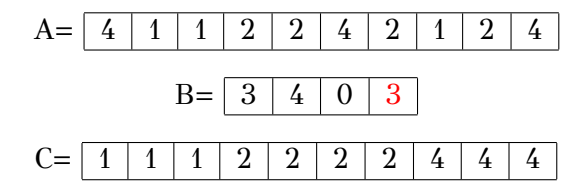

K □ ▶ K @ ▶ K 콜 ▶ K 콜 ▶ │ 콜 │ ◆ 9 Q ⊙ 14/22

#### BUCKETSORT(A, M, m)

# *int*  $A[n], 0 \le m \le A[i] \le M, i = 1, ..., n$ 

1: 
$$
B = \text{zeros}[M - m + 1] \# B[i] = 0, i = 1, ..., M - m + 1
$$
  
\n2: **for**  $i = 1, ..., n$  **do**  
\n3:  $B[A[i] - m + 1] + + \# x + + \longrightarrow x + 1$   
\n4: **end for**  
\n5:  $C = []$ ,  $k = 1$   
\n6: **for**  $j = 1, ..., M - m + 1$  **do**  
\n7: **for**  $l = 1, ..., B[j]$  **do**  
\n8:  $C[k] = j + m - 1, k + +$   
\n9: **end for**  
\n10: **end for**  
\n11: **return** C

K ロ > K @ ▶ K 콜 > K 콜 > → 콜 → 9 Q Q 15/22

#### BUCKETSORT(A, M, m)

# *int*  $A[n], 0 \le m \le A[i] \le M, i = 1, ..., n$ 

1: 
$$
B = \text{zeros}[M-m+1] \# B[i] = 0, i = 1, ..., M-m+1
$$
  
\n2: **for**  $i = 1, ..., n$  **do**  
\n3:  $B[A[i] - m + 1] + + \# x + + \longrightarrow x + 1$   
\n4: **end for**  
\n5:  $C = []$ ,  $k = 1$   
\n6: **for**  $j = 1, ..., M-m+1$  **do**  
\n7: **for**  $l = 1, ..., B[j]$  **do**  
\n8:  $C[k] = j + m - 1, k + +$   
\n9: **end for**  
\n10: **end for**  
\n11: **return** C  
\n $D(n + M - m)$ . **If** of  $C$  is given.

▶ Στοιχεία σε φθίνουσα σειρά; Αρνητικοί ακέραιοι;

### <span id="page-37-0"></span>Περιεχόμενα

#### [Μνήμη](#page-2-0)

[Πίνακες](#page-4-0) [Μονοδιάστατοι Πίνακες](#page-4-0) [Αλγόριθμοι](#page-7-0) [Δισδιάστατοι πίνακες](#page-37-0)

> メロト メ団 トメ 君 トメ 君 トッ 君  $299$

16/22

#### Γενικά

- ▶ Βασικά χαρακτηριστικά:
	- Στατική δομή,
	- Δέσμευση συνεχόμενων θέσεων μνήμης,
	- Συνήθως αποθηκεύουν δεδομένα ίδιου τύπου.
- ▶ Βασικές λειτουργίες:
	- Αρχικοποίηση/δημιουργία:

*array* =  $\lceil \, \rceil \rceil$ , *char* $\lceil 76 \rceil \lceil 39 \rceil$  *array*,  $A = \text{zeros}(100, 100)$ 

- Προσπέλαση/ανάκτηση στοιχείου στην θέση (*i, j*):

#### $A[i, j]$

- Καταχώρηση/ενημέρωση στοιχείου στην θέση (*i, j*):

$$
A[i,j]=73
$$

K ロ → K 個 → K 星 → K 星 → C → D → Q Q → C 17/22 Πόροι

Πίνακας *A* = *n × m*

1 2 3 0 2 1 = 1 2 3 0 2 1

イロト イ団ト イミト イミト ニミー つんぴ 18/22 Πόροι

Πίνακας *A* = *n × m*

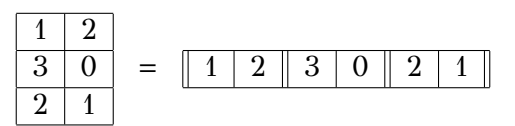

- *⋄* Χώρος: *O*(*nm*).
- *⋄* Χρόνος:
	- ▶ Διάσχιση: *O*(*nm*).
	- ▶ Αρχικοποίηση: *O*(*nm*).
	- **Εύρεση διαστάσεων:**  $rows(A) = size(A, 1)$ 
		-
		- $\text{cols}(A) = \text{size}(A, 2)$
		- *O*(*n* + *m*), εκτός αν έχουν ήδη δηλωθεί.
	- ▶ Προσπέλαση/καταχώρηση στοιχείων στην θέση (*i, j*): *O*(1).
- *⋄* Αντίστοιχα για πίνακες μεγαλύτερων διαστάσεων.

### <span id="page-41-0"></span>Περιεχόμενα

#### [Μνήμη](#page-2-0)

[Πίνακες](#page-4-0) [Μονοδιάστατοι Πίνακες](#page-4-0) [Αλγόριθμοι](#page-7-0) [Δισδιάστατοι πίνακες](#page-37-0) [Προβλήματα](#page-41-0)

> メロトメ 伊 トメ 君 トメ 君 トッ 君  $299$

19/22

#### Πολ/μός Πινάκων

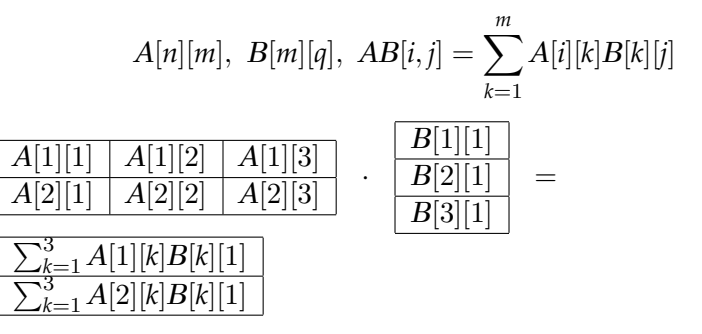

20/22

K ロ > K @ ▶ K 콜 > K 콜 > 『콜 → ⊙ Q ⊙

#### Πολ/μός Πινάκων

 $MATRIXMULT(A, B)$  # *int*  $A[n][m], B[p][q]$ 

1: if 
$$
m = q
$$
 then  
\n2:  $C = [][]$   
\n3: for  $i = 1, ..., n$  do  
\n4: for  $j = 1, ..., q$  do  
\n5:  $C[i][j] = 0$   
\n6: for  $k = 1, ..., m$  do  
\n7:  $C[i][j] + = A[i][k] \cdot B[k][i]$   
\n8: end for  
\n9: end for  
\n10: end for  
\n11: return C  
\n12: end if

21/22

イロト イ団 トイミト イミト ニミー りんぴ

## Πολ/μός Πινάκων

 $MATRIXMULT(A, B)$  # *int A*[*n*][*m*], *B*[*p*][*q*]

1: if 
$$
m = q
$$
 then  
\n2:  $C = [][]$   
\n3: for  $i = 1, ..., n$  do  
\n4: for  $j = 1, ..., q$  do  
\n5:  $C[i][j] = 0$   
\n6: for  $k = 1, ..., m$  do  
\n7:  $C[i][j] + A[i][k] \cdot B[k][i]$   
\n8: end for  
\n9: end for  
\n10: end for  
\n11: return C

12: **end if**

Πολυπλοκότητα: *O*(*nmq*) (Βελτίωση: Fast-Fourier Transform)

 $A[n][n], \mu \in |\{(i,j) | A[i][j] \neq 0\}| << |\{(i,j) | A[i][j] = 0\}|$ 

⋆ Καταναλώνουμε *n* <sup>2</sup> θέσεις μνήμης.

 $A[n][n], \mu \in |\{(i,j) | A[i][j] \neq 0\}| << |\{(i,j) | A[i][j] = 0\}|$ 

⋆ Καταναλώνουμε *n* <sup>2</sup> θέσεις μνήμης.

 $\mathbb{E}$ στω  $\{(i,j) | A[i][j] \neq 0\} = \{(i_k,j_k) | k = 1,\ldots,m\},\mu\epsilon \leq m$ (πχ *m* = *n* <sup>2</sup>/2 ή *n* ή log *n*)

 $A[n][n], \mu \in |\{(i,j) | A[i][j] \neq 0\}| << |\{(i,j) | A[i][j] = 0\}|$ 

⋆ Καταναλώνουμε *n* <sup>2</sup> θέσεις μνήμης.

 $\mathbb{E}$ στω  $\{(i,j) | A[i][j] \neq 0\} = \{(i_k,j_k) | k = 1,\ldots,m\},\mu\epsilon \leq m$ (πχ *m* = *n* <sup>2</sup>/2 ή *n* ή log *n*)

$$
NONZERO = [A[i_1][j_1] \cdots A[i_m][j_m]]
$$

$$
ROWS = [i_1 \cdots i_m]
$$

$$
COLS = [j_1 \cdots j_m]
$$

K ロ ▶ K @ ▶ K 할 ▶ K 할 ▶ 이 할 → 900

22/22

 $A[n][n], \mu \in |\{(i,j) | A[i][j] \neq 0\}| << |\{(i,j) | A[i][j] = 0\}|$ 

⋆ Καταναλώνουμε *n* <sup>2</sup> θέσεις μνήμης.

 $\mathbb{E}$ στω  $\{(i,j) | A[i][j] \neq 0\} = \{(i_k,j_k) | k = 1,\ldots,m\},\mu\epsilon \leq m$ (πχ *m* = *n* <sup>2</sup>/2 ή *n* ή log *n*)

$$
NONZERO = [A[i_1][j_1] \cdots A[i_m][j_m]]
$$

$$
ROWS = [i_1 \cdots i_m]
$$

$$
COLS = [j_1 \cdots j_m]
$$

K ロ ▶ K @ ▶ K 할 ▶ K 할 ▶ 이 할 → 900

22/22

Πώς γίνεται ενημέρωση νέας τιμής *x* στην θέση *A*[*i*][*j*];

 $A[n][n], \mu \in |\{(i,j) | A[i][j] \neq 0\}| << |\{(i,j) | A[i][j] = 0\}|$ 

⋆ Καταναλώνουμε *n* <sup>2</sup> θέσεις μνήμης.

 $\mathbb{E}$ στω  $\{(i,j) | A[i][j] \neq 0\} = \{(i_k,j_k) | k = 1,\ldots,m\},\mu\epsilon \leq m$ (πχ *m* = *n* <sup>2</sup>/2 ή *n* ή log *n*)

$$
NONZERO = [A[i_1][j_1] \cdots A[i_m][j_m]]
$$

$$
ROWS = [i_1 \cdots i_m]
$$

$$
COLS = [j_1 \cdots j_m]
$$

Πώς γίνεται ενημέρωση νέας τιμής *x* στην θέση *A*[*i*][*j*];

- Αν *A*[*i*][*j*]*, x ̸*= 0, απλή αντικατάσταση στο *NONZERO*.
- Αν *A*[*i*][*j*] *̸*= 0, *x* = 0, διαγραφή *A*[*i*][*j*]*, i, j* από τους πίνακες.
- $-$  Αν *A*[*i*][*j*] = 0,  $x \neq 0$ ; Αλγόριθμος;